## **ประมวลรายวิชา**

### **(COURSE SYLLABUS)**

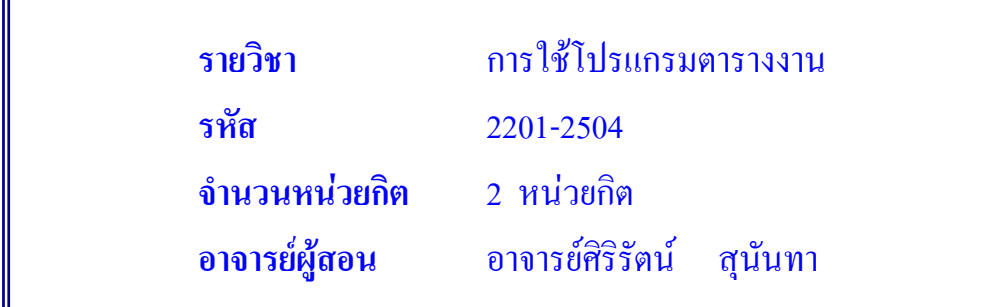

## **1. คําอธิบายรายวิชา**

ศึกษาการทํางานแบบตารางงาน การปอนขอมูล การเก็บขอมูล การแกไขขอมูล การคํานวณ อย่างง่าย การลอกข้อความ การเคลื่อนย้ายข้อความ การแทรกข้อความ จาร แสดงผลขอมูลทางกระดาษ การประยุกตใชในสถานการจําลองทางธุรกิจ

เพื่อให้มีความรู้ ความเข้าใจ ในการทำงานแบบตารางงาน สามารถใช้คำสั่งในโปรแกรมแบบ ตารางงาน และมีทักษะในการใช้คำสั่งที่สำคัญ ั่

# **2. จุดประสงครายวิชา**

1. เพื่อให้นักเรียนทราบถึง ลักษณะทั่วไปของโปรแกรมตารางงาน

2. เพื่อให้นักเรียน เข้าใจถึงคุณสมบัติทั่วไปของโปรแกรมตารางงาน และการติดตั้งโปรแกรม การเรียกใชงานโปรแกรม การทํางานกับ Workbook และ Worksheet

#### **3. สมรรถนะรายวิชา**

- 1. บอกลักษณะท ั่วไปของโปรแกรมตารางงานได
- 2. บอกคุณสมบัติทั่วไปของโปรแกรมตารางได
- 3. เรียกใช้งานโปรแกรม Excel ได้ถูกต้อง
- 4. บอกสวนประกอบของหนาจอโปรแกรมได
- 5. ใช้งานเมนูและแถบเครื่องมือได้ถูกต้อง
- 6. ออกจากโปรแกรม ไดอยางถูกวิธี
- 7. เปิดหรือเรียกใช้งานเวิร์กบุ๊ก ป้อนข้อมูลต่าง ๆ ได้อย่างถูกวิธี
- 8. บันทึกขอมูล ตาง ๆ ได
- 9. แทรก, ลบ, เปลี่ยน ชื่อ เวิร์กชีตได้ถูกต้อง

#### **4. เน อหาสาระและกิจกรรมการจัดการเรียนรู ื้**

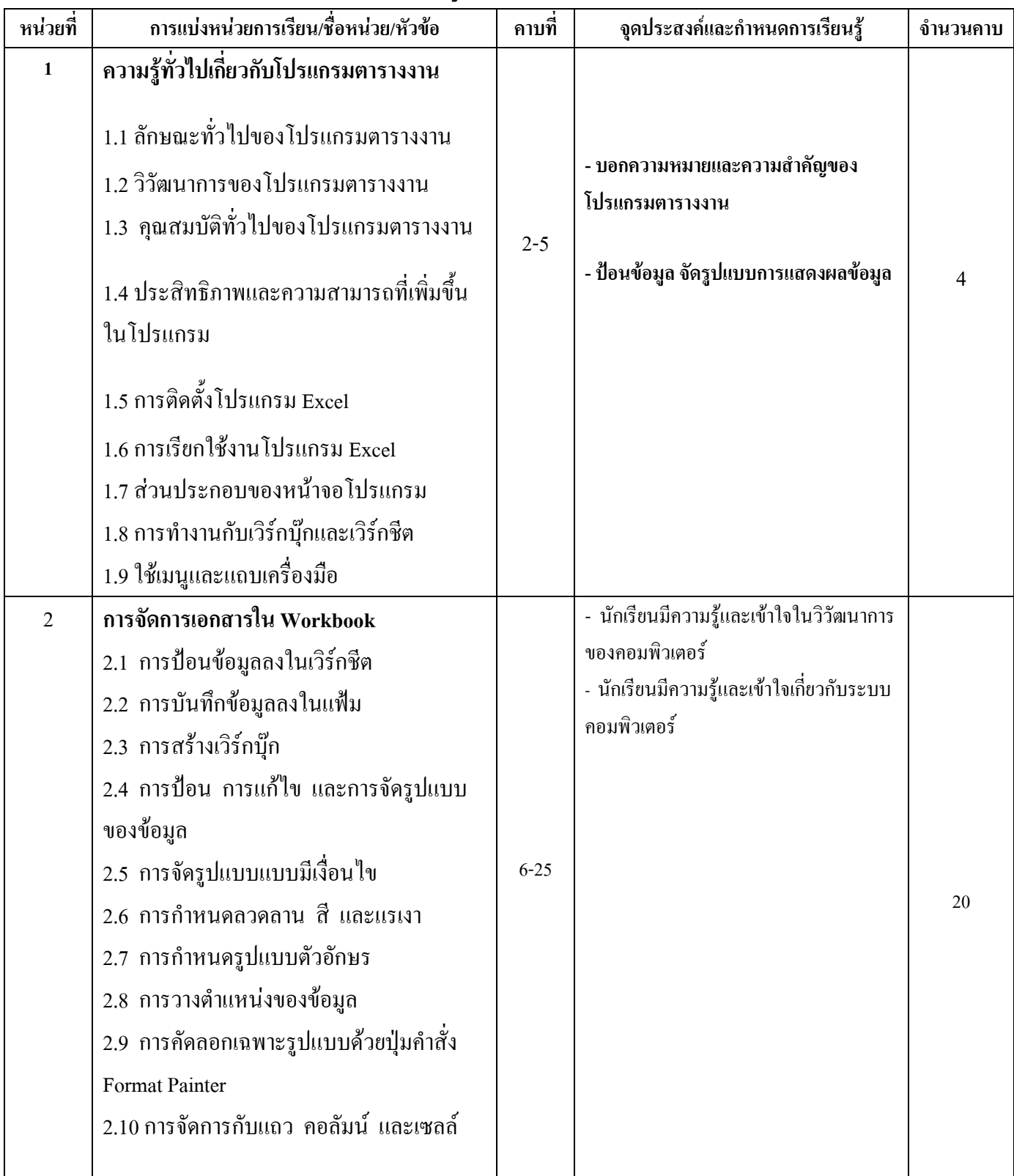

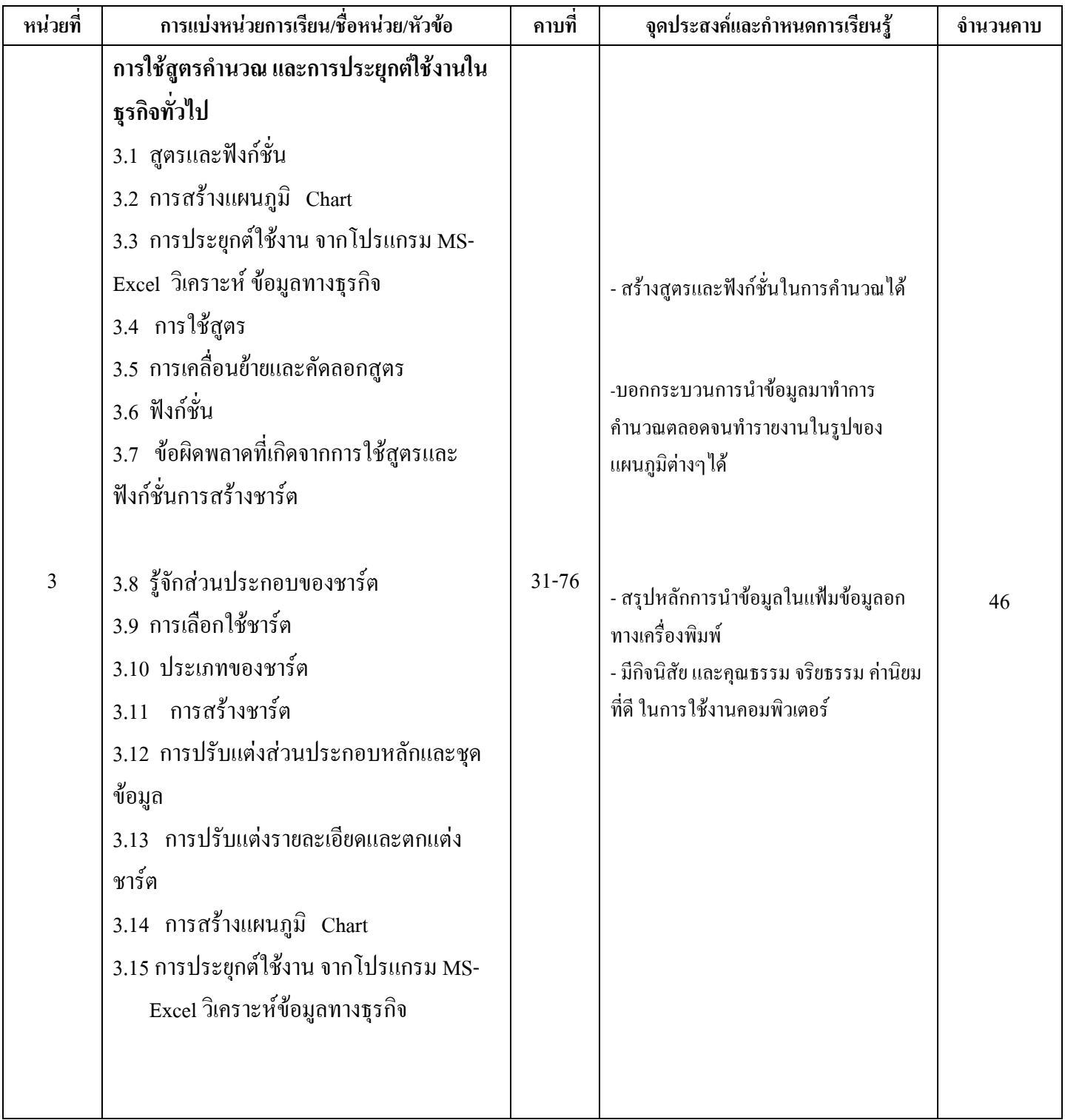

# **4. ชิ้นงานการศึกษาคนควา**

4.1 ให้นักเรียนศึกษาแต่ละกลุ่มค้นคว้าหัวข้อที่กำหนดให้ เกี่ยวกับการใช้โปรแกรมตารางงาน 4.2 ใหผูเรียนตอบคําถามจากแบบฝกหดทั ายบทที่ 1 - 2

# **5. ขอตกลงในการเรียน**

- 5.1 เขาช นเรียน มีสวนรวม อภิปรายโตตอบ แสดงความคิดเห็น ั้
- 5.2 มีส่วนร่วมฝึกปฏิบัติในชั้นเรียนอย่างสม่ำเสมอ โดยมีเวลาเรียนไม่น้อยกว่าร้อยละ 80 ่ํ
- 5.3 ส่งงานและนำเสนอข้อมูลงานครบทุกชิ้นงานตามเวลาที่กำหนด ิ้

# **6. สื่อการเรียนการสอน**

- 1. หนังสือเอกสารประกอบการสอน
- 2. สไลดประกอบการสอน Power point

### **7. การวัดและประเมินผล**

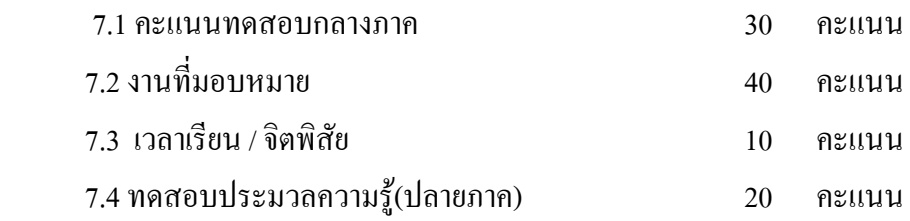

# **เกณฑการประเมินผล**

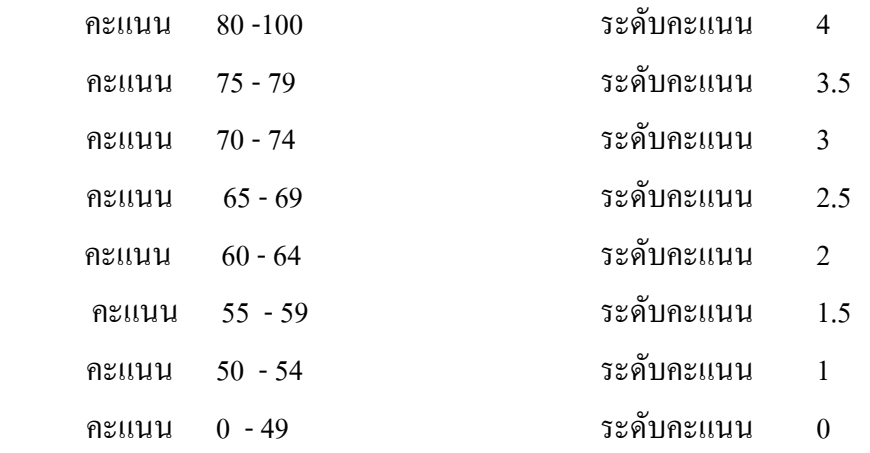